# Package 'LDPD'

May 21, 2015

<span id="page-0-0"></span>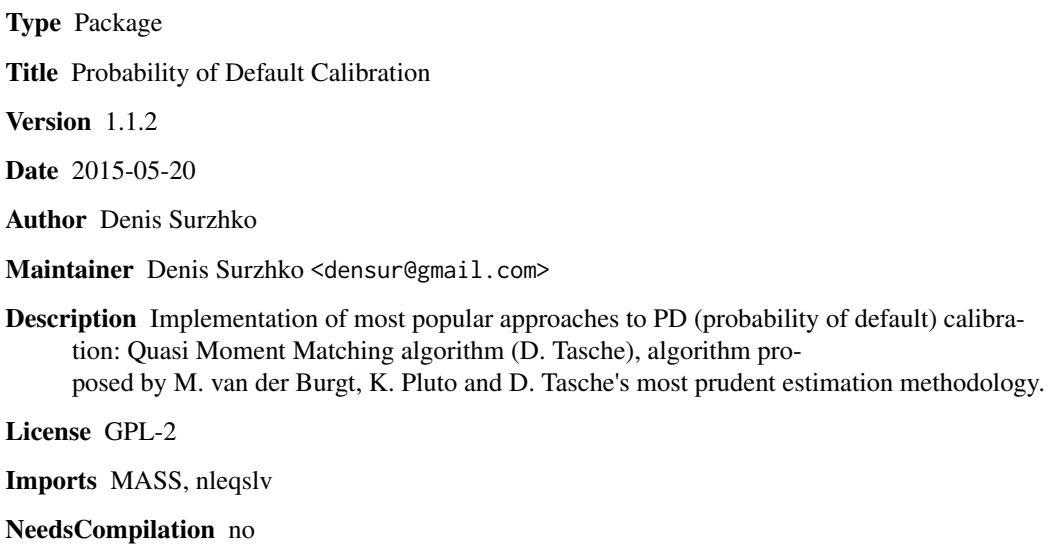

Repository CRAN

Date/Publication 2015-05-21 09:42:38

### R topics documented:

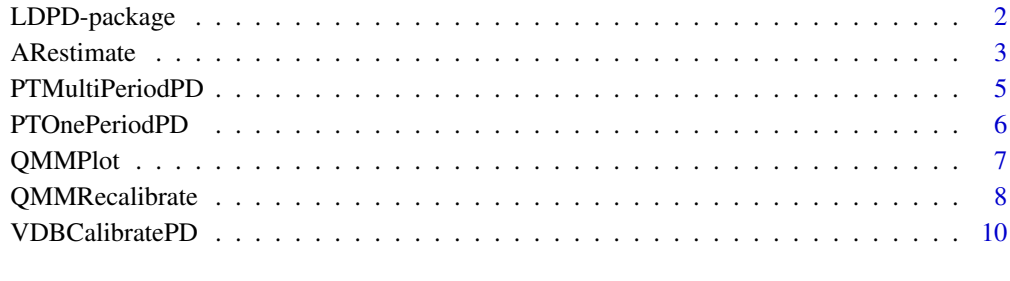

**Index** [12](#page-11-0)

<span id="page-1-0"></span>

#### Description

Implementation of most popular approaches to PD (probability of default) calibration: Quasi Moment Matching approach, M.van der Burgt algorithm, K.Pluto and D.Tasche's most prudent estimate methodology.

#### Details

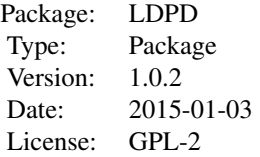

The package implements three most popular among practitioners approaches to PD calibration:

- 1. Quasi Moment Matching approach proposed by D.Tasche (see [QMMRecalibrate](#page-7-1)).
- 2. M. van der Burgt algorithm based on CAP curve smoothing (see [VDBCalibratePD](#page-9-1)).
- 3. K.Pluto and D.Tasche "most prudent" estimate methodology (see [PTOnePeriodPD](#page-5-1),[PTMultiPeriodPD](#page-4-1)).

#### Author(s)

Denis Surzhko <densur@gmail.com>

#### References

Pluto, K. and Tasche, D. (2005) Thinking Positively. Risk, August, 72-78. Van der Burgt, M. (2008) Calibrating low-default portfolios, using the cumulative accuracy profile. Journal of Risk Model Validation, 1(4):17-33.

Tasche, D. (2009) Estimating discriminatory power and PD curves when the number of defaults is small. Working paper, Lloyds Banking Group.

Tasche, D. (2013) The art of probability-of-default curve calibration. Journal of Credit Risk, 9:63- 103.

#### See Also

[QMMRecalibrate](#page-7-1) [VDBCalibratePD](#page-9-1) [PTOnePeriodPD](#page-5-1) [PTMultiPeriodPD](#page-4-1) [somers2](#page-0-0)

#### <span id="page-2-0"></span>ARestimate 3

#### Examples

```
# PD calibration using Multi-period Pluto and Tasche approach
portfolio <- c(10,20,30,40,10)
defaults <- c(1,2,0,0,0)
PTMultiPeriodPD(portfolio, defaults, 0.3, cor.St = 0.3, kT = 5, kNS = 1000, conf.interval = 0.5)
# PD Calibration using M. van der Burgt algorithm,
# portfolio distribution is given by rating classes.
portf.rating <- c(20,50,60,70,10,5)
VDBCalibratePD(portf.rating, 0.1, 0.15, 0.5, rating.type = 'RATING')
# PD Calibration using M. van der Burgt algorithm,
# portfolio distribution is given by scores.
portf.scores <- seq_len(1000)
VDBCalibratePD(portf.scores, 0.1, 0.15, 0.5, rating.type = 'SCORE')
# PD calibration using QMM algorithm,
# portfolio distribution is given by rating classes.
pd <- c(0.2, 0.1, 0.005, 0.001, 0.001)
porfolio <- c(100, 200, 200, 200, 100)
qmm <- QMMRecalibrate(0.05, pd, porfolio, rating.type = 'RATING')
# Plot results of PD calibration.
QMMPlot(qmm)
```
<span id="page-2-1"></span>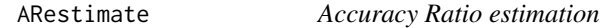

#### Description

Estimate AR (Accuracy Ratio) and mean portfolio PD (probability of default) based on conditional PDs and portfolio unconditional distribution.

#### Usage

```
ARestimate(pd.cond, portf.uncond, rating.type = "RATING")
```
#### Arguments

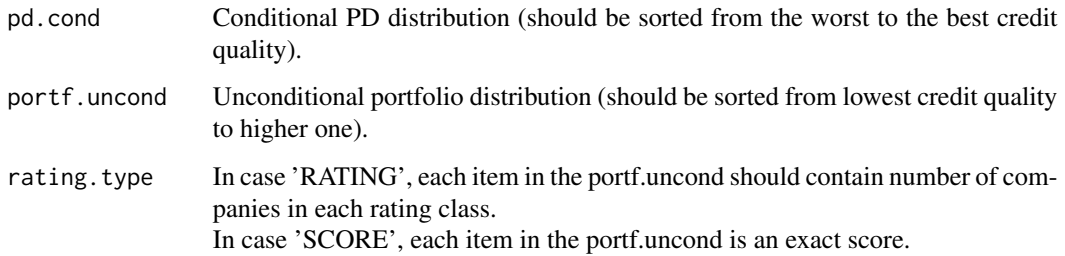

#### <span id="page-3-0"></span>Details

Approach to AR estimation is consistent with the algorithm proposed by D.Tasche in the paper: Estimating discriminatory power and PD curves when the number of defaults is small. Working paper, Lloyds Banking Group, 2009.

Mean portfolio PD (also known as Central Tendency of the portfolio) is estimated using unconditional portfolio distribution.

#### Value

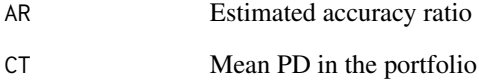

#### Note

The algorithm is using conditional PDs as an input. In case one needs to estimate AR from actual default statistic (BAD/GOOD data), one can use, for example, [somers2](#page-0-0).

#### Author(s)

Denis Surzhko <densur@gmail.com>

#### References

Tasche, D. (2009) Estimating discriminatory power and PD curves when the number of defaults is small. Working paper, Lloyds Banking Group.

Tasche, D. (2013) The art of probability-of-default curve calibration. Journal of Credit Risk, 9:63- 103.

#### See Also

[QMMRecalibrate](#page-7-1) [somers2](#page-0-0)

#### Examples

pd.cond <- c(0.1, 0.05, 0.025, 0.01, 0.001) # PD for given rating class portf.uncond <- c(10, 20, 30, 50, 10) # Number of borrowers in each rating class ARestimate(pd.cond, portf.uncond, rating.type = "RATING")

<span id="page-4-1"></span><span id="page-4-0"></span>PTMultiPeriodPD *Multi-period Pluto and Tasche Model*

#### **Description**

Estimates probability of default (PD) according to Multi-period Pluto & Tasche model.

#### Usage

PTMultiPeriodPD(portf.uncond, portf.def, rho, cor.St, kT, kNS = 1000, conf.interval = 0.9)

#### Arguments

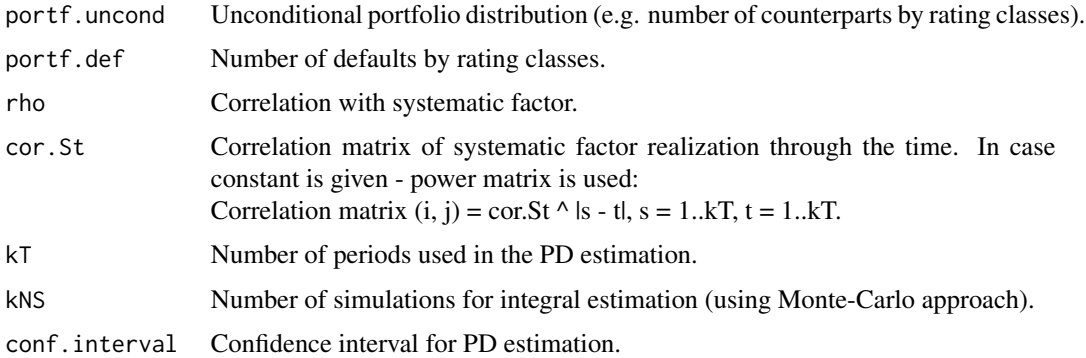

#### Details

Estimates probabilities of default according to multi-period Pluto and Tasche model (additionally captures the inter-temporal correlation effects).

#### Value

Conditional PDs according to Multi-period Pluto and Tasche model

#### Note

Portfolio and default data should be sorted by rating classes from lowest credit quality to higher one.

#### Author(s)

Denis Surzhko <densur@gmail.com>

#### References

Pluto, K. and Tasche, D., 2005. Thinking Positively. Risk, August, 72-78.

#### <span id="page-5-0"></span>See Also

[PTOnePeriodPD](#page-5-1)

#### Examples

```
portfolio <- c(10,20,30,40,10)
defaults <- c(1,2,0,0,0)
PTMultiPeriodPD(portfolio, defaults, 0.3, cor.St = 0.3, kT = 5, kNS = 1000, conf.interval = 0.5)
```
<span id="page-5-1"></span>PTOnePeriodPD *One-period Pluto and Tasche Model*

#### Description

Estimates probability of default according to One-period Pluto and Tasche model.

#### Usage

```
PTOnePeriodPD(portf.uncond, portf.def, conf.interval = 0.9)
```
#### Arguments

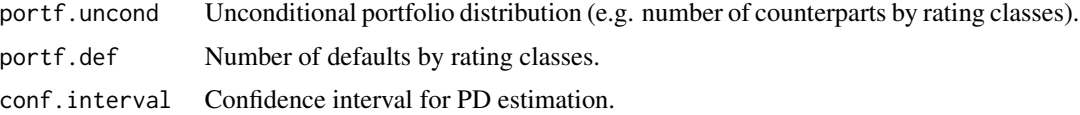

#### Details

Implementation of simple one-period Pluto and Tasche probability of default (PD) calibration model.

#### Value

Conditional PDs according to one-period Pluto and Tasche model

#### Note

Portfolio and default data should be sorted by rating classes from lowest credit quality to higher one.

#### Author(s)

Denis Surzhko <densur@gmail.com>

#### References

Pluto, K. and Tasche, D., 2005. Thinking Positively. Risk, August, 72-78.

#### <span id="page-6-0"></span>QMMPlot 7

#### See Also

[PTMultiPeriodPD](#page-4-1)

#### Examples

```
portfolio <- c(10,20,30,40,10)
defaults <-c(1, 2, 0, 0, 0)PTOnePeriodPD(portfolio, defaults, conf.interval = 0.5)
```
<span id="page-6-1"></span>QMMPlot *Plot Results of Probability of Default Calibration*

#### Description

Plot detailed results of probability of default calibration using Quasi Moment Matching algorithm.

#### Usage

QMMPlot(x)

#### Arguments

x Output of [QMMRecalibrate](#page-7-1) function.

#### Details

Plot contains conditional PD (probability of default) values:

before re-calibration (sample Central Tendency and AR (accuracy ratio));

after re-calibration (target Central Tendency and AR);

upper confidence interval PDs (target Central Tendency and target AR minus one standard deviation of sample AR); lower confidence interval PDs (target Central Tendency and target AR plus one standard deviation of sample AR).

#### Value

Plot of conditional PDs.

#### Note

In case rating.type is 'RATING', PD plot is produced against unconditional cumulative portfolio distribution.

In case rating.type is 'SCORE', PD plot is produced against scores.

#### Author(s)

Denis Surzhko <densur@gmail.com>

#### <span id="page-7-0"></span>References

Tasche, D. (2009) Estimating discriminatory power and PD curves when the number of defaults is small. Working paper, Lloyds Banking Group.

Tasche, D. (2013) The art of probability-of-default curve calibration. Journal of Credit Risk, 9:63- 103.

#### See Also

[QMMRecalibrate](#page-7-1)

#### Examples

```
pd <- c(0.2, 0.1, 0.005, 0.001, 0.001)
porfolio <- c(100, 200, 200, 200, 100)
qmm <- QMMRecalibrate(0.05, pd, porfolio, rating.type = 'RATING')
QMMPlot(qmm)
```
<span id="page-7-1"></span>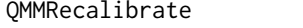

Probability of Default Calibration using Quasi Moment Matching Al*gorithm*

#### Description

Calibrates conditional probabilities of default (PD) according to Quasi Moment Matching (QMM) algorithm.

Calibration is based on target accuracy ratio (AR) and mean portfolio PD (Central Tendency). For the information purposes, also AR standard deviation is estimated using bootstrap approach.

#### Usage

```
QMMRecalibrate(pd.uncond.new, pd.cond.old, portf.uncond, portf.condND = NULL,
AR.target = NULL, rating.type = "RATING", calib.curve = "robust.logit")
```
#### Arguments

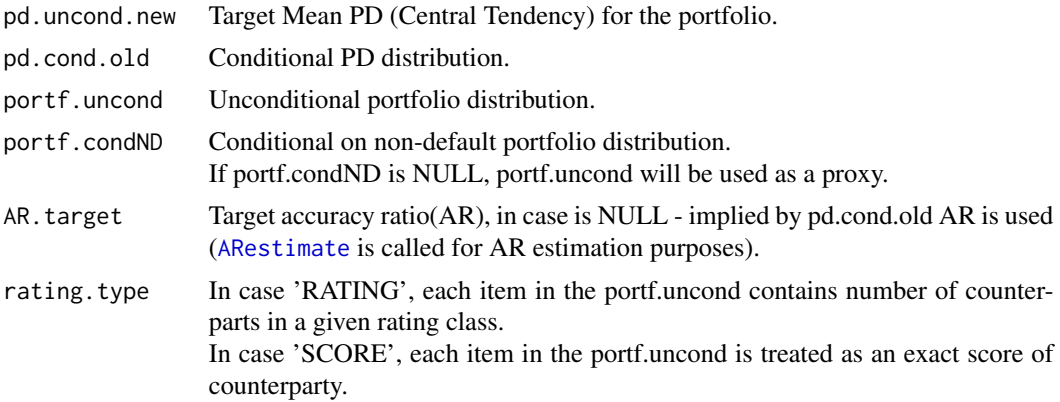

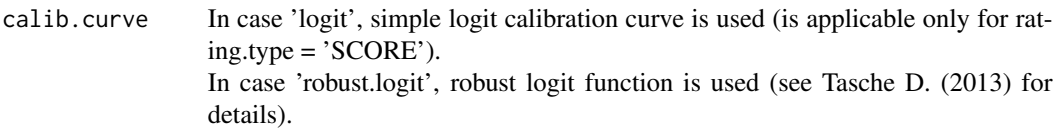

#### Details

PD curve is fitted using robust logit function proposed by D. Tasche. For the information purposes output of the function also contains PD fitted using target CT and AR plus/minus one standard deviation.

#### Value

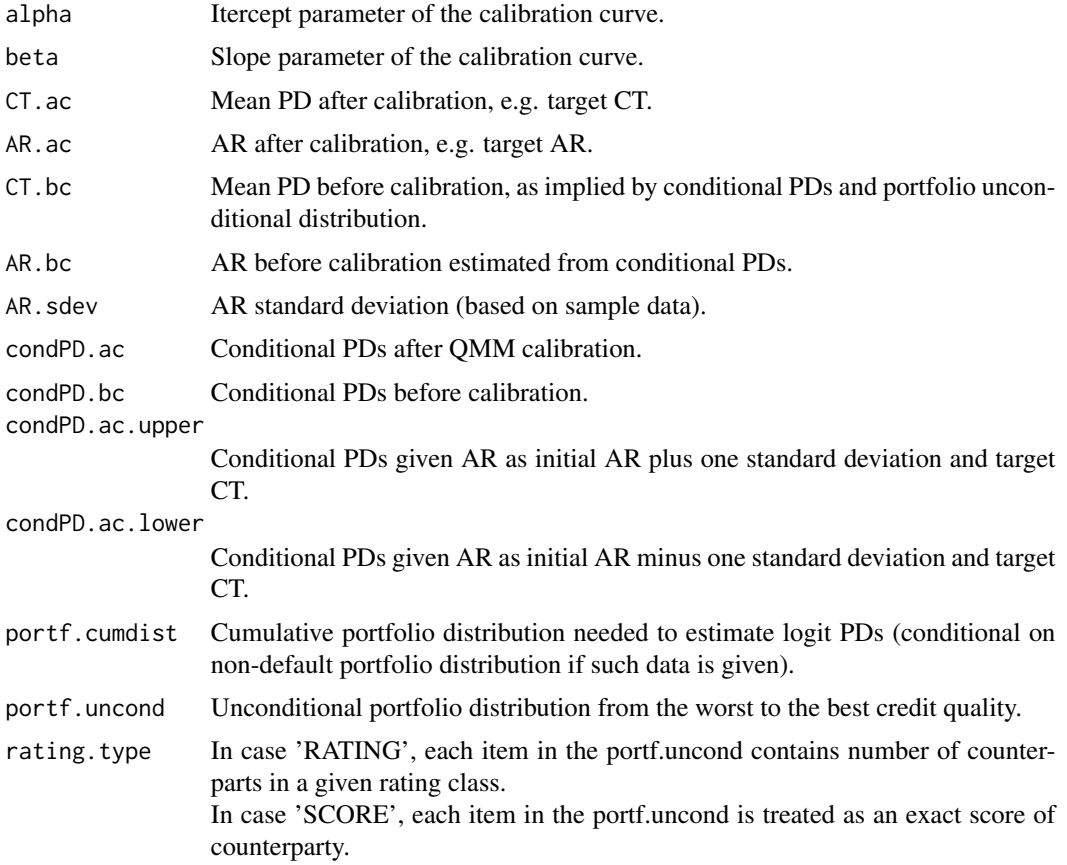

#### Note

Portfolio and default data should be sorted by rating classes from lowest credit quality to higher one.

#### Author(s)

Denis Surzhko <densur@gmail.com>

#### References

Tasche, D. (2009) Estimating discriminatory power and PD curves when the number of defaults is small. Working paper, Lloyds Banking Group.

Tasche, D. (2013) The art of probability-of-default curve calibration. Journal of Credit Risk, 9:63- 103.

#### See Also

[QMMPlot](#page-6-1)

#### Examples

```
pd <- c(0.2, 0.1, 0.005, 0.001, 0.001)
porfolio <- c(100, 200, 200, 200, 100)
qmm <- QMMRecalibrate(0.05, pd, porfolio, rating.type = 'RATING')
QMMPlot(qmm)
```
<span id="page-9-1"></span>VDBCalibratePD *Probability of Default Calibration using M. Van Der Burgt Algorithm*

#### Description

Calibrates conditional probabilities of default (PD) according to algorithm proposed by M. van der Burgt.

Decomposition of PDs by rating classes is based on smoothed Cumulative Accuracy Profile (CAP) curve and target mean portfolio PD (Central Tendency - CT).

#### Usage

VDBCalibratePD(portf.uncond, pd.uncond.old, pd.uncond.new, AR, rating.type)

#### Arguments

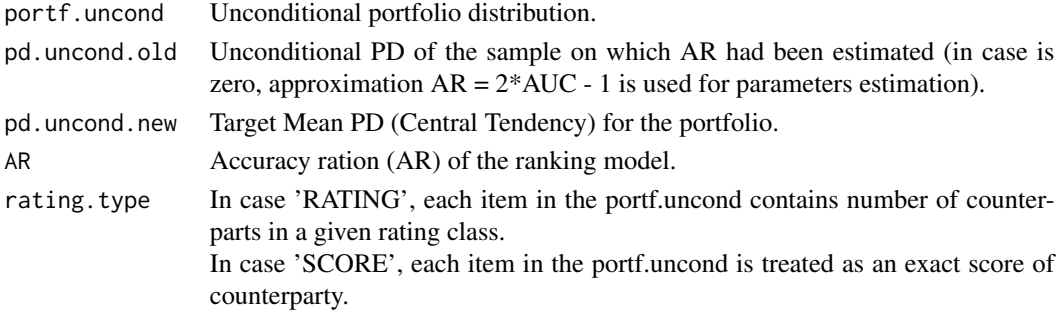

#### Details

One parameter approximation of CAP curve is used. Parameter is fitted in the way that the AUC (Cumulative Accuracy Profile) implied by the provided AR should be equal to the area under the approximation curve.

<span id="page-9-0"></span>

#### <span id="page-10-0"></span>VDBCalibratePD 11

#### Value

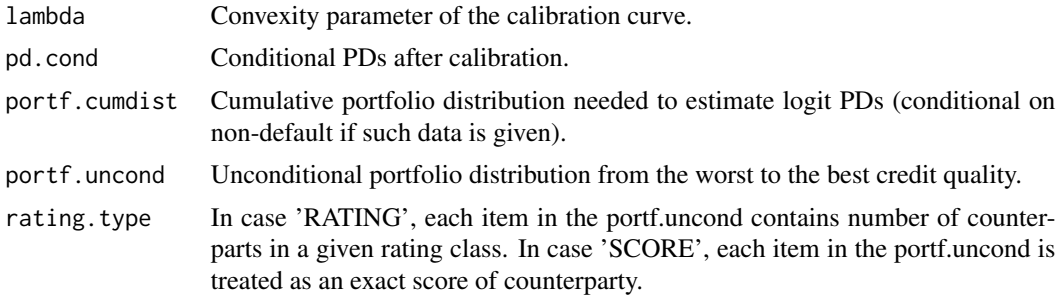

#### Note

Portfolio and default data should be sorted by rating classes from lowest credit quality to higher one.

#### Author(s)

Denis Surzhko <densur@gmail.com>

### References

Van der Burgt, M. (2008) Calibrating low-default portfolios, using the cumulative accuracy profile. Journal of Risk Model Validation, 1(4):17-33.

#### See Also

#### [ARestimate](#page-2-1)

#### Examples

```
portf.rating <- c(20,50,60,70,10,5)
portf.scores <- seq_len(1000)
VDBCalibratePD(portf.scores, 0.1, 0.15, 0.5, rating.type = 'SCORE')
VDBCalibratePD(portf.rating, 0.1, 0.15, 0.5, rating.type = 'RATING')
```
## <span id="page-11-0"></span>Index

∗Topic Accurancy Ratio ARestimate, [3](#page-2-0) ∗Topic Gini ARestimate, [3](#page-2-0) ∗Topic PD calibration ARestimate, [3](#page-2-0) LDPD-package, [2](#page-1-0) PTMultiPeriodPD, [5](#page-4-0) PTOnePeriodPD, [6](#page-5-0) QMMPlot, [7](#page-6-0) QMMRecalibrate, [8](#page-7-0) VDBCalibratePD, [10](#page-9-0) ∗Topic credit risk LDPD-package, [2](#page-1-0) PTMultiPeriodPD, [5](#page-4-0) PTOnePeriodPD, [6](#page-5-0) QMMPlot, [7](#page-6-0) QMMRecalibrate, [8](#page-7-0) VDBCalibratePD, [10](#page-9-0) ∗Topic low default porfolios LDPD-package, [2](#page-1-0) PTMultiPeriodPD, [5](#page-4-0) PTOnePeriodPD, [6](#page-5-0) ∗Topic probability of default LDPD-package, [2](#page-1-0) PTMultiPeriodPD, [5](#page-4-0) PTOnePeriodPD, [6](#page-5-0) QMMPlot, [7](#page-6-0) QMMRecalibrate, [8](#page-7-0) VDBCalibratePD, [10](#page-9-0) ARestimate, [3,](#page-2-0) *[8](#page-7-0)*, *[11](#page-10-0)* LDPD *(*LDPD-package*)*, [2](#page-1-0) LDPD-package, [2](#page-1-0) PTMultiPeriodPD, *[2](#page-1-0)*, [5,](#page-4-0) *[7](#page-6-0)*

PTOnePeriodPD, *[2](#page-1-0)*, *[6](#page-5-0)*, [6](#page-5-0)

QMMPlot, [7,](#page-6-0) *[10](#page-9-0)*

QMMRecalibrate, *[2](#page-1-0)*, *[4](#page-3-0)*, *[7,](#page-6-0) [8](#page-7-0)*, [8](#page-7-0) somers2, *[2](#page-1-0)*, *[4](#page-3-0)* VDBCalibratePD, *[2](#page-1-0)*, [10](#page-9-0)